## **\_workerTemplatePath\_Gotchas**

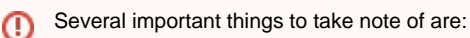

## On Windows, you must use UNC and the path separator is a forward slash "/".

 $\bullet$ This worker\_template\_path should always contain the location of the local jobtypes (the default worker\_template\_path value). • Compiled jobtypes such as the cmdline and cmdrange are installed locally by the Worker and should not be centrally located, which necessitates the default template path being included in the new value. This ensures that any updates in future releases of the worker are present in the worker's available jobtypes.